## 虚擬設計技術與發展環境之研究(I)-合作設計系統 A Study on Virtual Design Technology and Environment (I)— Computer-Supported Collaborative Virtual Design

計畫編號: NSC 88-2213-E-009-046 執行期間:87年8月1日至88年7月31日

## 主持人:柯皓仁 教授 交通大學計算機中心

一、中文摘要

在傳統的設計程序中,透過設計者 間的彼此激發或與顧客間的交流互 動,可以引出更好的設計理念,建構 出更符合使用者的完美作品。本計書 結合了電腦繪圖、虛擬實境、電腦網 路等技術,發展電腦支援合作虛擬設 計系統,讓分處各地的設計者,能不 受時空的限制,共同參與作品設計, 並且可以同時看到最新的虛擬設計結 果。我們使用 Java 與 VRML 搭配 EAI 建構了主從式電腦支援合作虛擬設計 系統的原型,並使用了修改過的分散 式互動模擬,以及有效互動範圍的技 術,減少系統在網路上的傳輸,以增 加系統於互動處理時的速度。 關鍵詞:電腦支援合作虛擬設計、電

腦支援合作系統、虛擬設計、虛擬實 境、虚擬實境建構語言、爪哇語言、 電腦網路、分散式互動模擬、有效互 動範圍

## **Abstract**

 In the design field, the interactions, collaborations, and communications between designers and costomers can help the inspiration of better ideas and the design of perfect products. In this project, we applied the techniques of computer graphics, virtual reality, and

computer networks to a Computer-Supported Collaborative Virtual Design (CSCVD) system. This system helps designers in distributed places to collaborate together and see the latest result of virtual design simultaneously. We used Java programming and VRML, both of them are linked by the External Authoring Interface (EAI), in building the prototype system. We exploited and modified the distributed interactive simulation (DIS) and the idea of area of interest (AOI) to reduce the amount of data of network transportations, and to speed up the processes of interactions. Key Words: Computer-Supported Collaborative Virtual Design, Computer-Supported Collaborative Work, Virtual Design, Virtual Reality, VRML, Java, External Authoring Interface(EAI), Computer Networks, Distributed Interactive Simulation(DIS), Area of Interest(AOI)

二、計畫緣由與目的

目前虚擬實境的技術,使得一般使 用者,能夠在設計者所創造的虛擬環 境中,自由地走動瀏覽,或對虛擬的

物件與其他參與者產生互動。如此身 歷其境的效果,對一般傳統的紙上設 計將產生衝擊。在建築、工業設計等 領域中,設計者彼此分工合作,互動 交流,使用者對設計的感受等等,是 產生完美作品的重要因素。傳統的設 計只能靠設計者聚會討論、製作模型 與繪製想像圖讓一般使用者參考。但 目前在建築與工業設計界,都有使用 電腦輔助設計建立3D模型的趨勢。只 要透過檔案格式的轉換,將3D模型轉 換成虛擬實境建構語言(Virtual Reality Modeling Language, VRML) 標準, 製 成虛擬環境或虛擬物體讓使用者瀏覽 或觀看,並非難事。但如果要讓分佈 各地的設計者,交換設計的意見,或 是讓多名使用者一起處於虛擬環境 中,則需要仔細設計一套架在網路上 的虛擬設計系統。

所謂的「電腦支援合作虛擬設計 (Computer-Supported Collaborative Virtual Design, CSCVD), 就是運用 電腦網路,使工作人員利用電腦繪圖 工具以及虛擬實境,觀察設計成果與 互相討論。我們所實做的就是這樣一 套系統。此系統想讓各設計者在各自 電腦端設計好之後,透過網路上傳至 伺服器並加以擺設。其他設計者亦可 透過網路立即看到設計結果,並可互 相討論及修改。一般使用者也可以上 網瀏覽與討論。本系統目的在於設計 交大浩然圖書館附設藝術廳之合作虛 擬設計系統,將之稍加修改即可作為 一般建築設計之用。

三、研究方法與成果

為了增強本計畫的可攜性與可擴

充性,我們選擇 Java 實做 Server (伺 服器)端, Java、VRML 與 EAI(External Authoring Interface) 來實做 Client (客 戶端),並使之能在一般 WWW 瀏覽器 中執行。

在建構主從式架構(Client-Server) 系統方面,我們分兩方面來看:

Client:在使用者端,需要的功能有

- 1. 基本瀏覽
- 2. 上載模型
- 3. 移動模型
- 4. 刪除模型
- 5. 對話功能

在 Client 端的場景描繪方面,採用 VRML 擔任場景的描繪。VRML 在 WWW 瀏覽器中的顯示視窗是靠 VRML Plug-in 達成 (如 Cosmo player)。VRML 目前的版本為 VRML97,它透過使用者在場景中導覽 所產生的 Event,利用 Route 連結 Java 的 Script Node, 以執行 Java 程式。除 了 VRML 提供的 Event/Route 功能之 外,我們還需要另外的控制,例如與 Server 的溝通,以及一般程式語言提供 之視窗物件才能達成的額外功能,才 能達成所有 Client 所需的功能。在這 方面我們採用 EAI 來做 VRML 與其他 Java Applet 聯絡的橋樑。由於 EAI 的 實現與 WWW 瀏覽器之 VRML Plug-in 有關,故 EAI 的 Java Library 一般由 VRML Plug-in 之公司提供。本計畫所 採用的EAI Java Library 利用 Cosmo 之 VRML Plug-in 內所提供的 Class。在使 用者介面方面,我們採用 Java 1.2 所提 供之 Swing User Interface, 以簡便的按 鈕選單做到控制檔案讀取和與他人對 話。

Server:在伺服器端,需要的功能有

- 1. 追蹤使用者位置
- 2. 更新物體資料庫資訊
- 3. 根據使用者位置與動作, 產生對應 VRML
- 4. 分派使用者之 AOI 區域, 以及傳送此 AOI 所需之訊 息

首先,在追蹤物體的位置方面, Client 可以搭配 DIS 的 Dead Reckoning 的技術,在需要的時候,經由我們簡 化修改的 PDU (Protocal Data Unit)更 新自己或移動物體的位置。Server 需要 在記憶體中隨時保持各物體與參與者 的位置, 並搭配DIS 的Dead Reckoning 的技術,將需要的資料透過PDU傳送 到其他有影響的Client。所謂的Dead Reckoning, 就是一種預估虛擬環境中 元件的位置與方向的方法。只要傳送 端改變值與預估函數所估計的改變值 小於一臨界值,則不需要傳送更新資 料至被傳送端。

型 VRML 檔時, Server 端必須在資料 庫中新增或刪除其對應模型,並且更 新影響區域內的Client 端之VRML 檔。

至於 AOI 的分區方面, 我們採用 分層的方法。當一區的使用者超過上 限時,自動將此區細切成較小的區 域,降低所需傳送的client 端個數,但 以預先設定的最小區域大小為限。 四、結果與計論

本系統登入之後,即進入使用書 面。使用書面可分為操作區、訊息區、 資料區、模型處理區、交談區與系統 區。系統書面如下圖一與圖二。

## 歡迎登入CSCVD系統

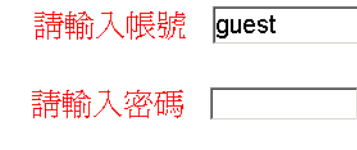

圖─∶登入畫面

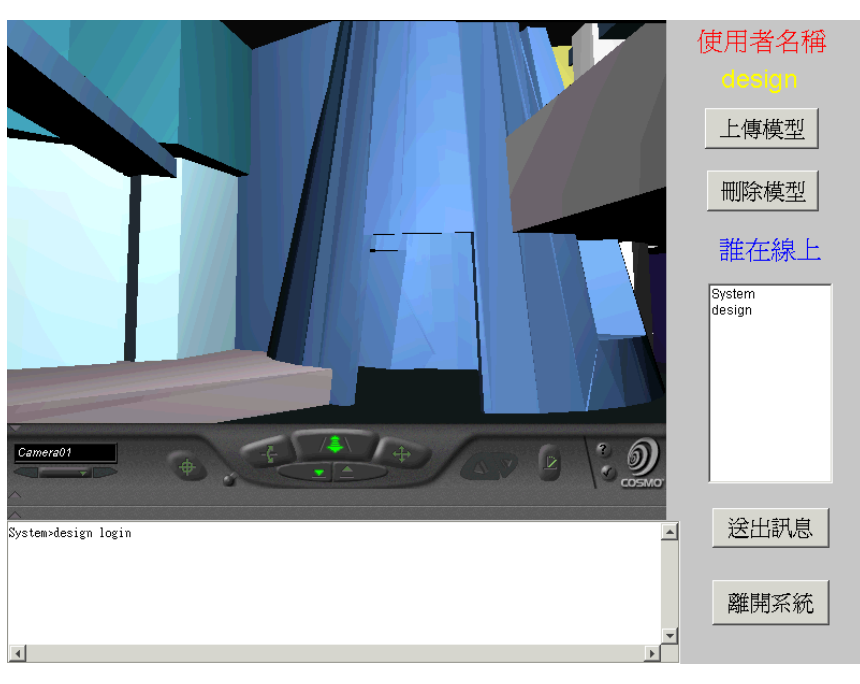

其次,當 Client 端上載或刪除模

■二:系統畫面

五、計書成果自評

在此一計書中,我們成功的利用 Java 與 VRML 設計了一套主從式電腦 支援合作虛擬設計系統的原型。此原 型系統可作為各式建築合作設計與多 人遊戲之系統基礎。我們也在實做的 過程中,試驗改良低傳輸高效能的傳 輸方法,並驗證其可行性。由於分散 是多人互動的應用範圍,除了建築設 計之外,還可延伸到遊戲、教學或商 業行為等領域,所以我們將繼續改良 此系統,將之應用在更多其他的使用 領域。

六、參考文獻

- 1. J. Y. Huang, F. B. Wang, W. H. Hsu, and J. F. Cheng, "Usage of DIS Technique to Create an Interactive WWW Environment. "14<sup>th</sup> DIS Workshop, March 1996, pp.201-210.
- 2. "Standard for Distributed Interactive Simulation-Application Protocols. "Draft standard from Institute for Simulation and Training, University of central Florida, 1994.
- 3. Ai-Jye Lee, "Modeling of Multiple User Virtual Reality System with Petri Net Technique,"1997.
- 4. J. Hartman, and J. Wernecke, "The VRML 2.0 Handbook: Building Moving worlds on the Web." Addison Wesley, Reading Massachusetts, 1996.
- 5. A. Almeida, C. A. Belo, "Support

for Multimedia Cooperative Sessions Over Distributed Environments, "Proceedings of Mediacomm 95, Society for Computer Simulation, San Dieho, Calif., 1995, pp.81-85.

- 6. D. Marca, G.. Bock, "Groupware: Software for Computer-Supported Cooperative Work, "IEEE Computer Society Press, Los Alamitos, Calif., 1992.
- 7. J Towers, J. Hines, "Equations of Motion of DIS 2.0.3 Dead Reckoning Algorithm, "10<sup>th</sup> DIS Workshop Preceeding, 1995, pp.431-462.
- 8. "Standard for Distributed Interactive Simulation - Application Protocols," Draft Standard from Institute for Simulation and Training, University of Central Florida, Feburary, 1994.
- 9. "The Virtual Reality Modeling Language: Version 97 Specification," ISO/IEC, 1997. Available at http://www.web3d. org/Specifications.
- 10. David R. Nadeau, John L. Moreland, Michael M. Heck, "Introduction to VRML 97," SIGGRAPH 98 Course Notes.
- 11. Roehl, Couch, Reed-Ballreich, Rohaly, Brown, "The External Authoring Interface," 1996, p61-71

12. Chris Marrin, "Anatomy of a VRML Browser" 1996. Available at http://www.marrin.com/vrml/Interfa ce.html